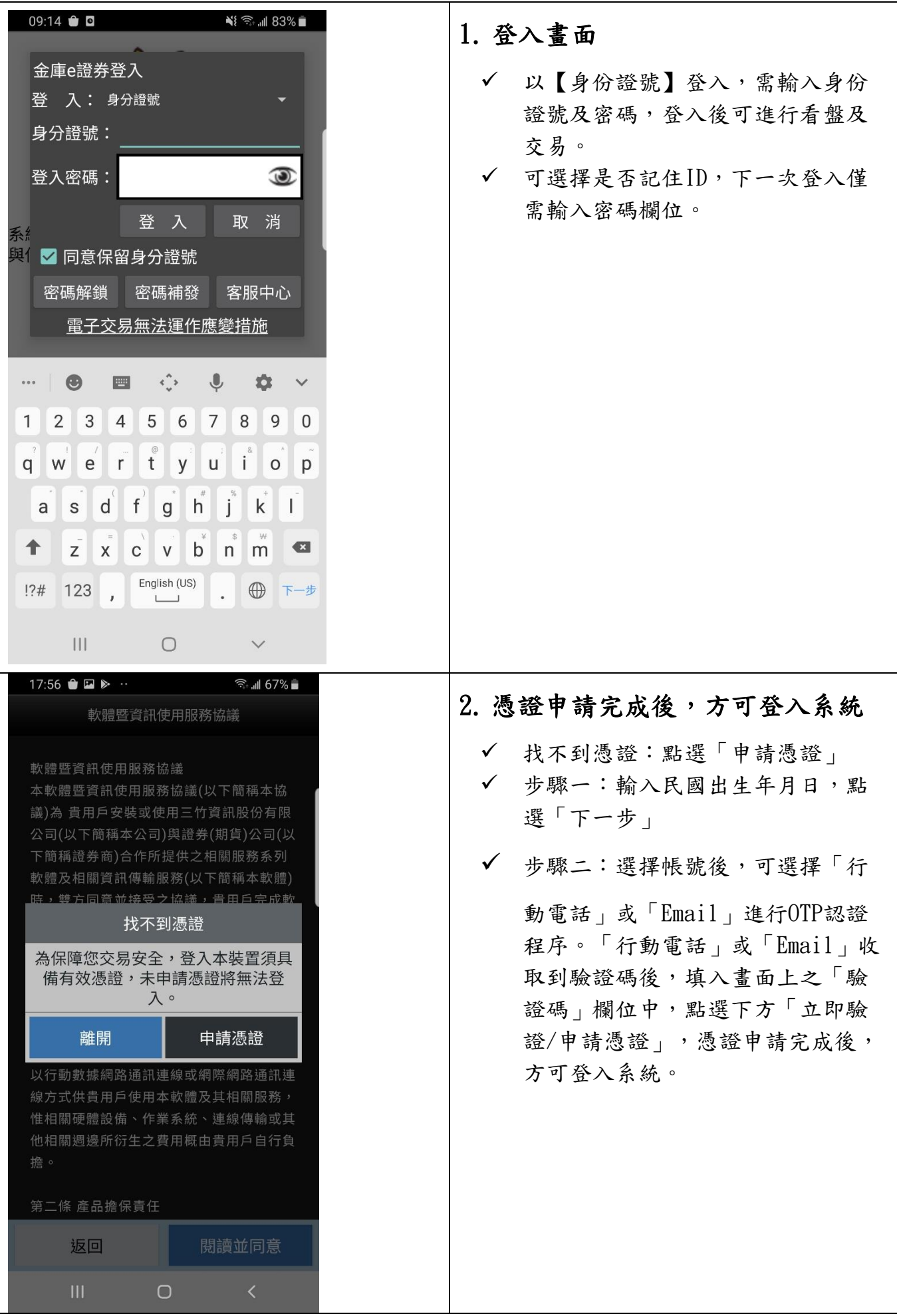

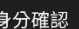

 $\Box$ 

Π

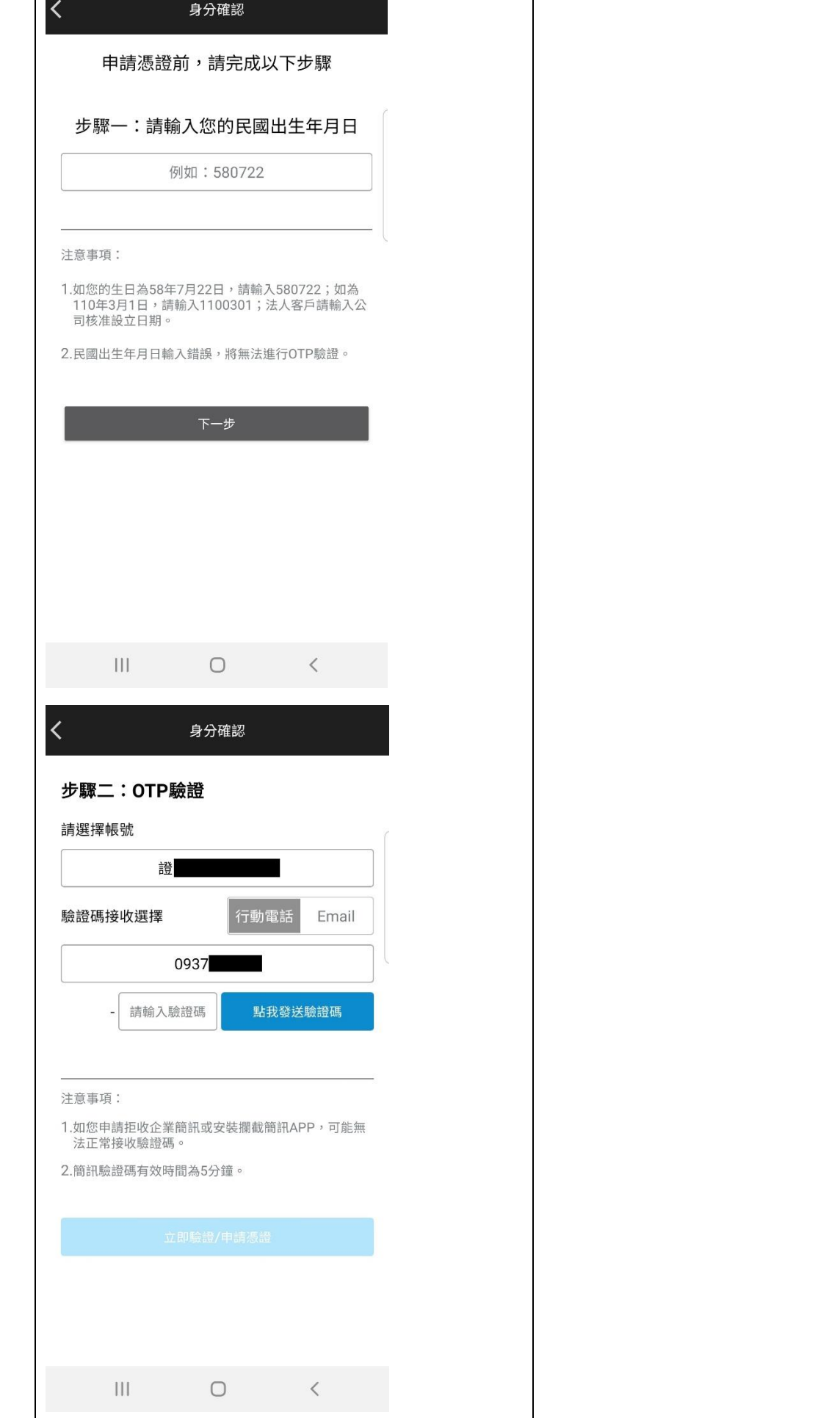

Τ

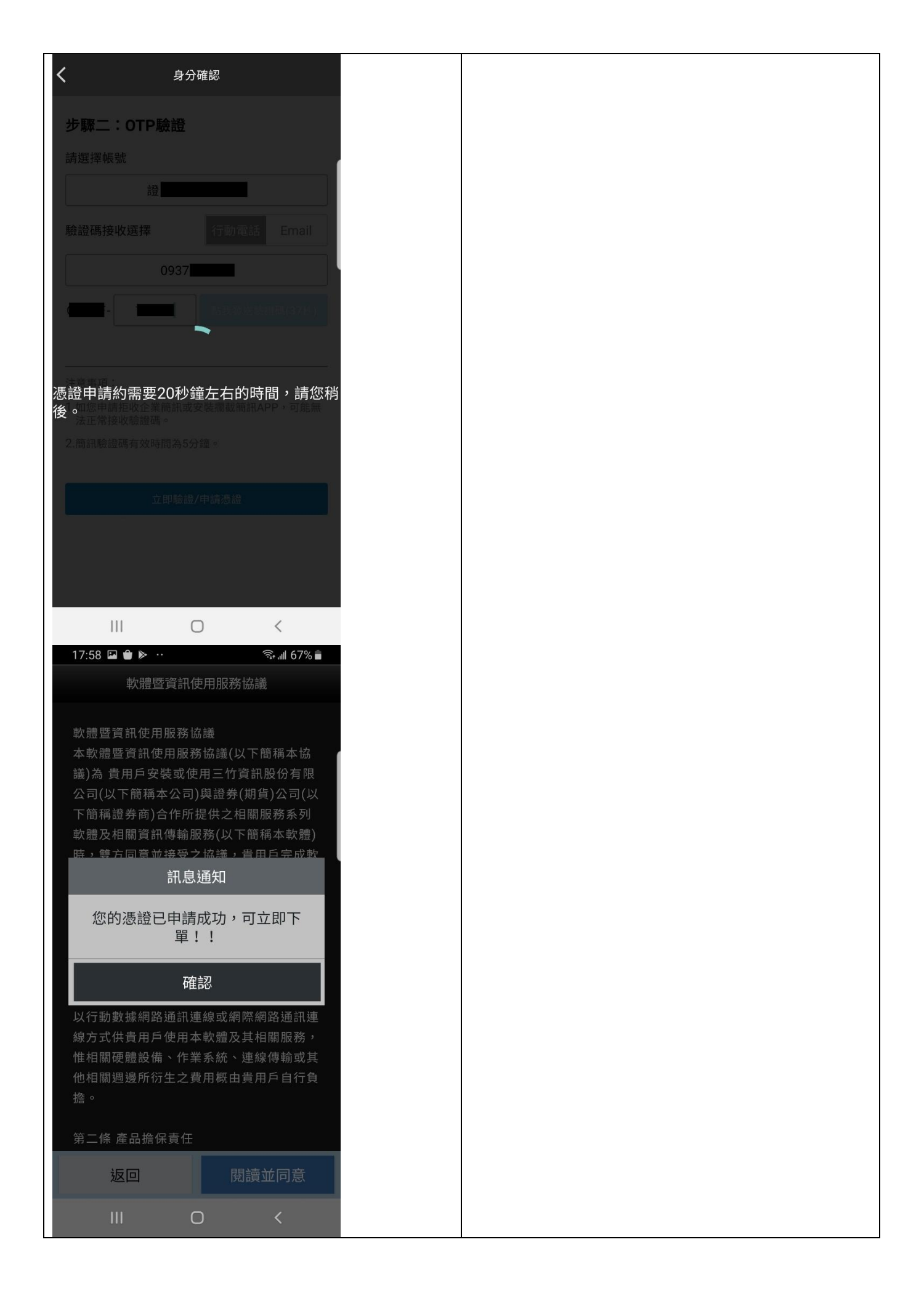

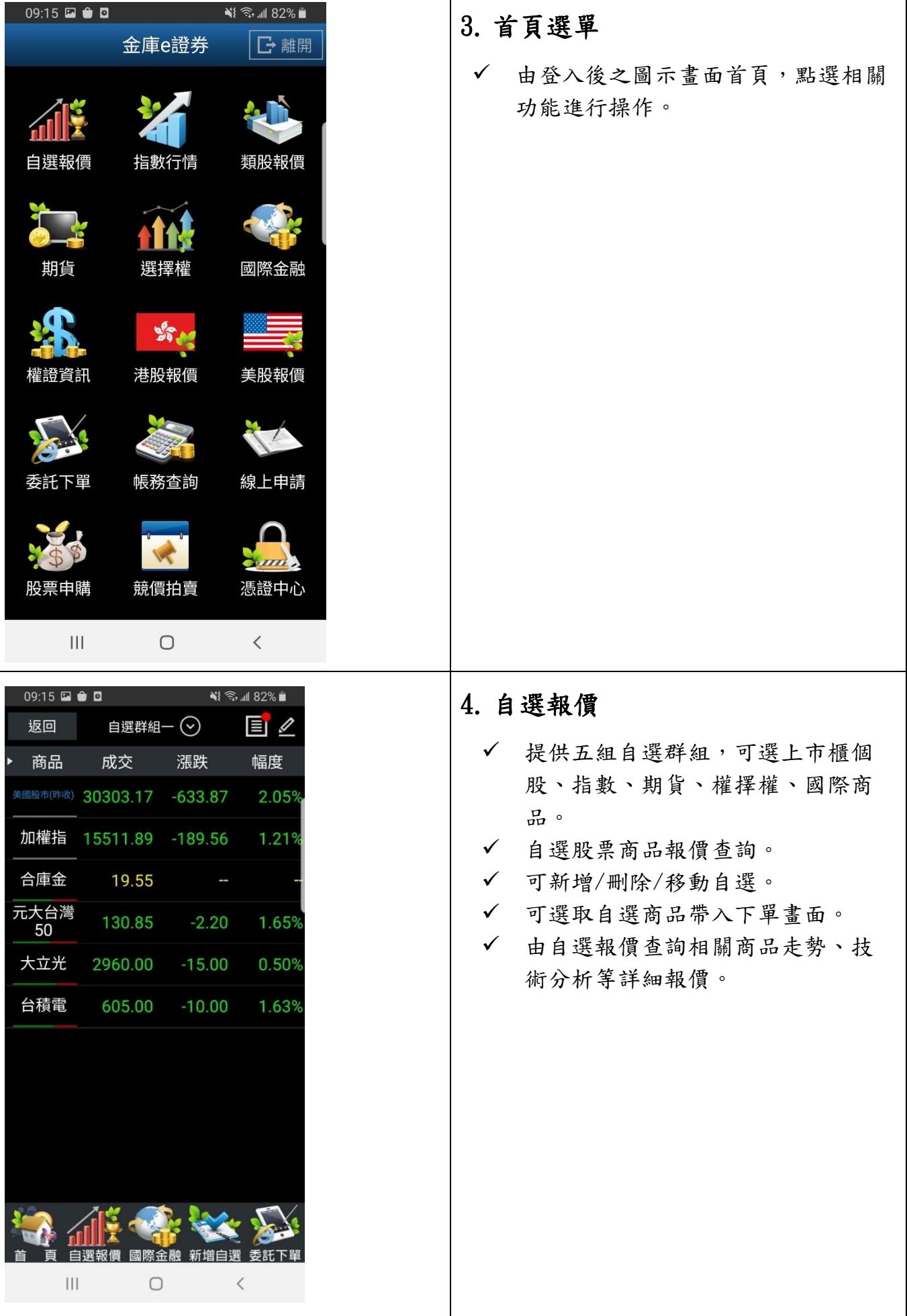

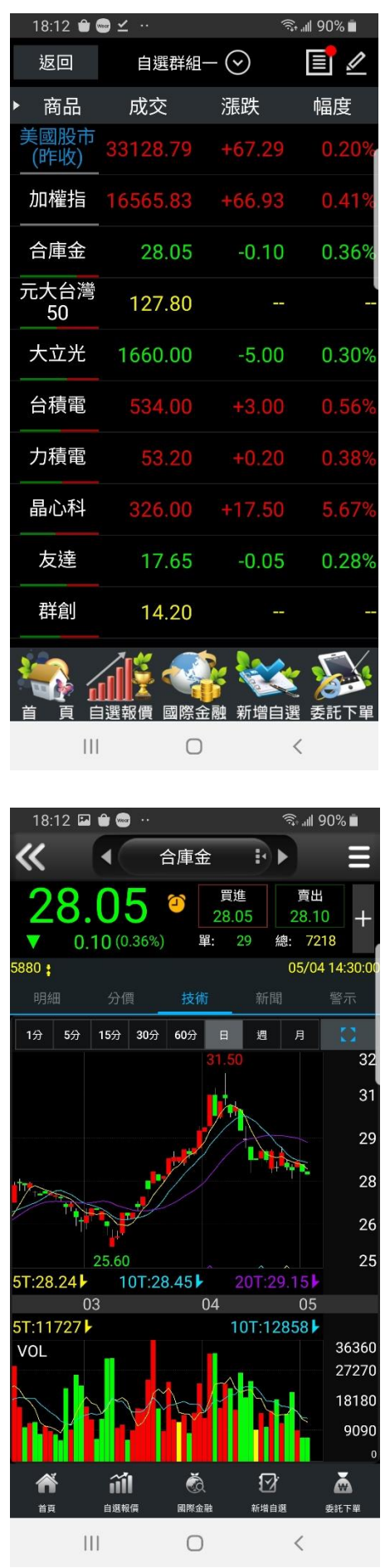

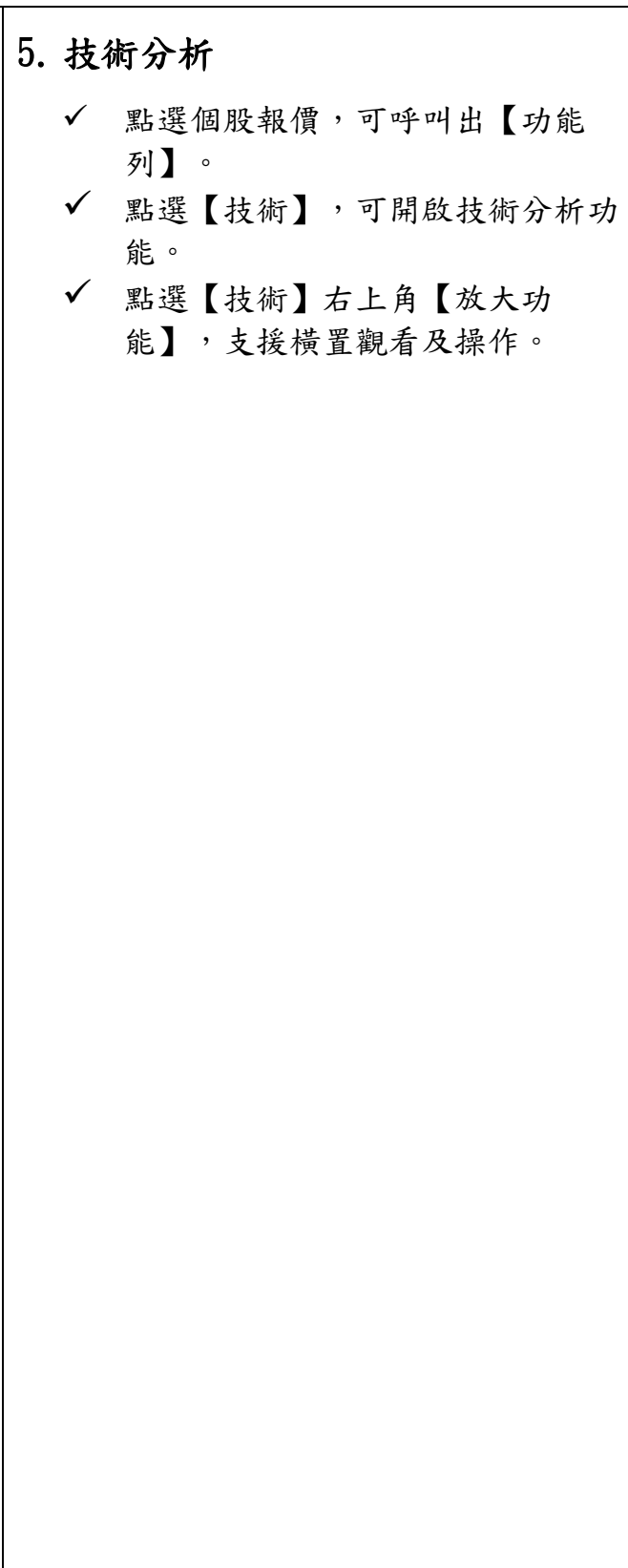

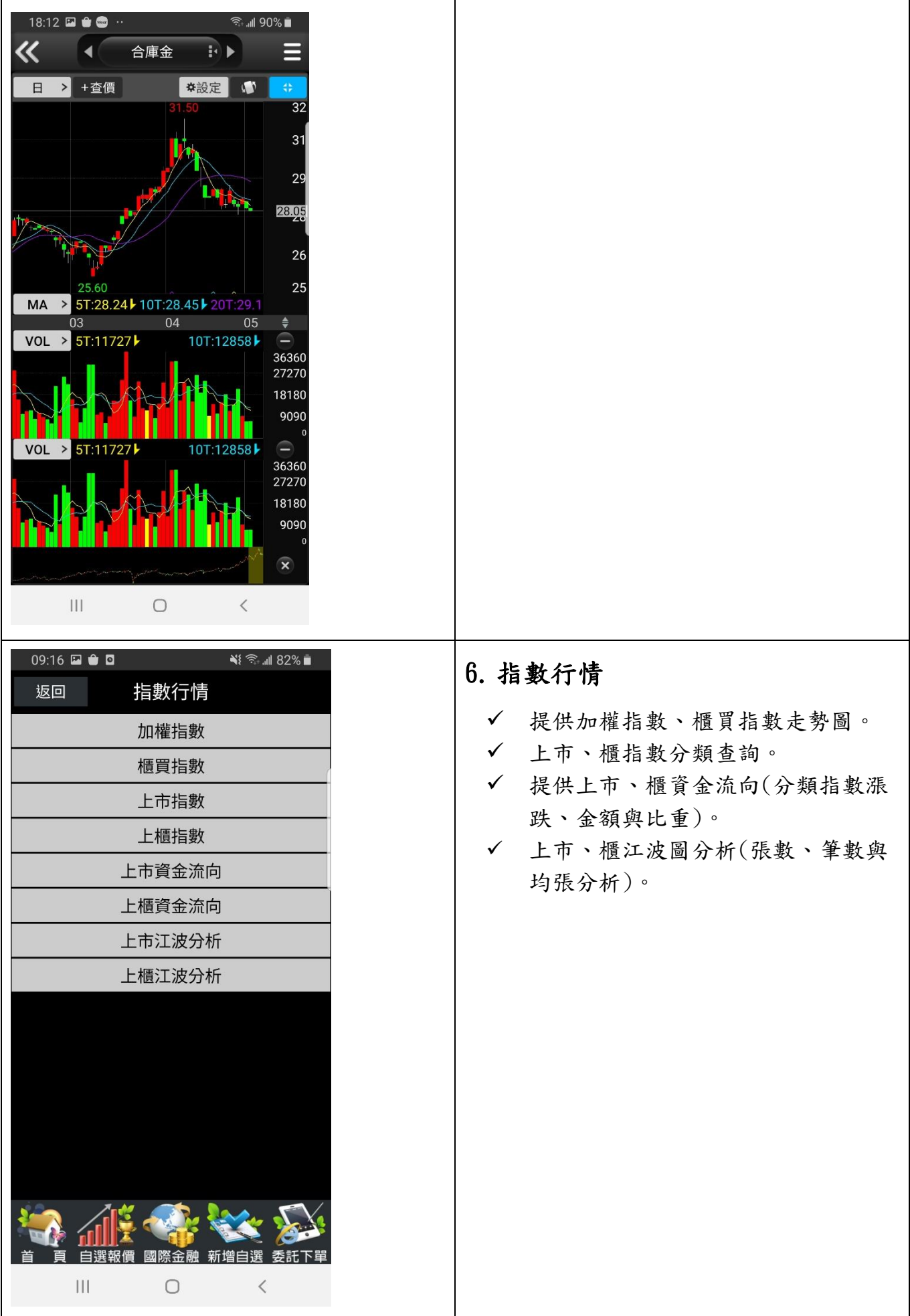

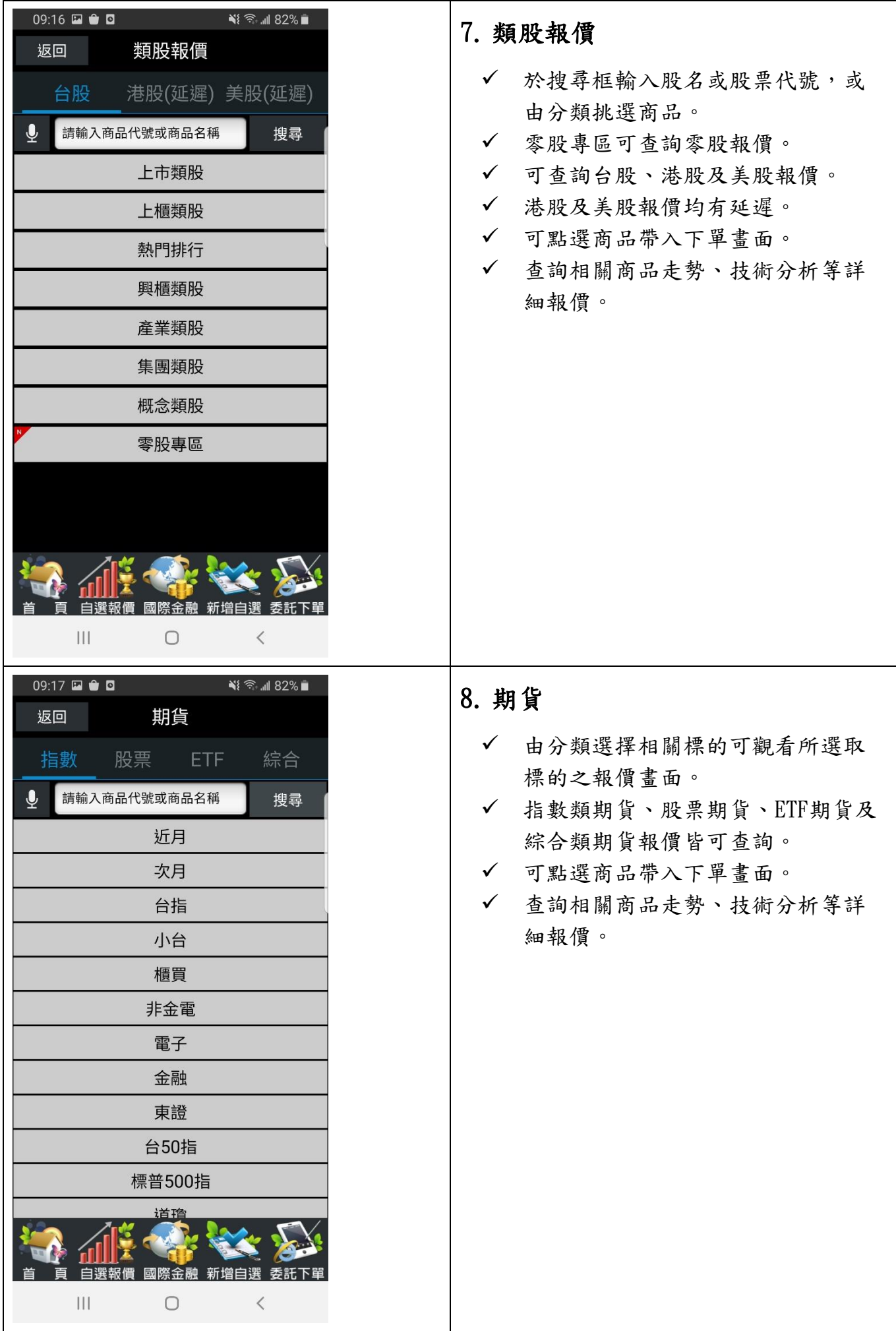

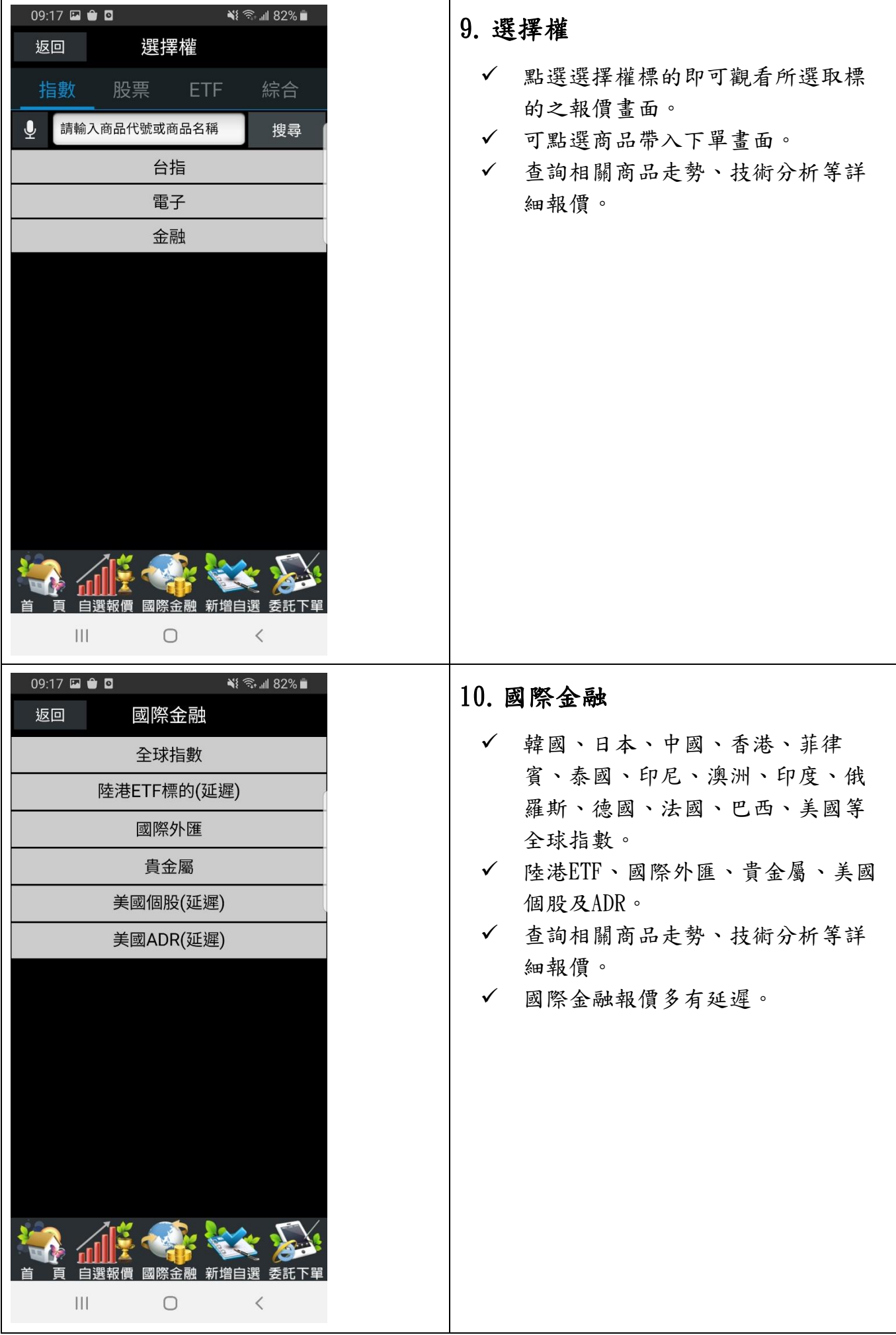

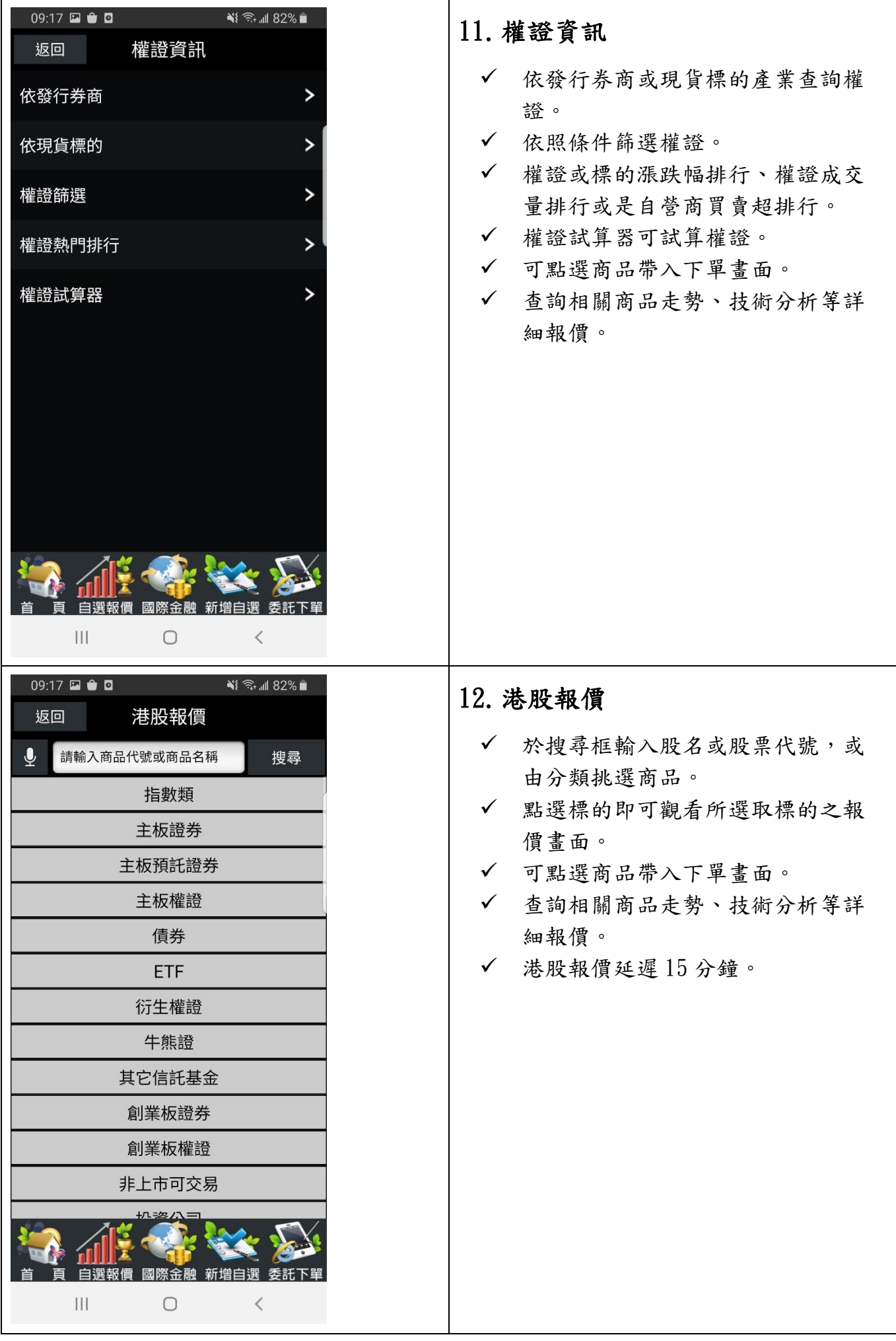

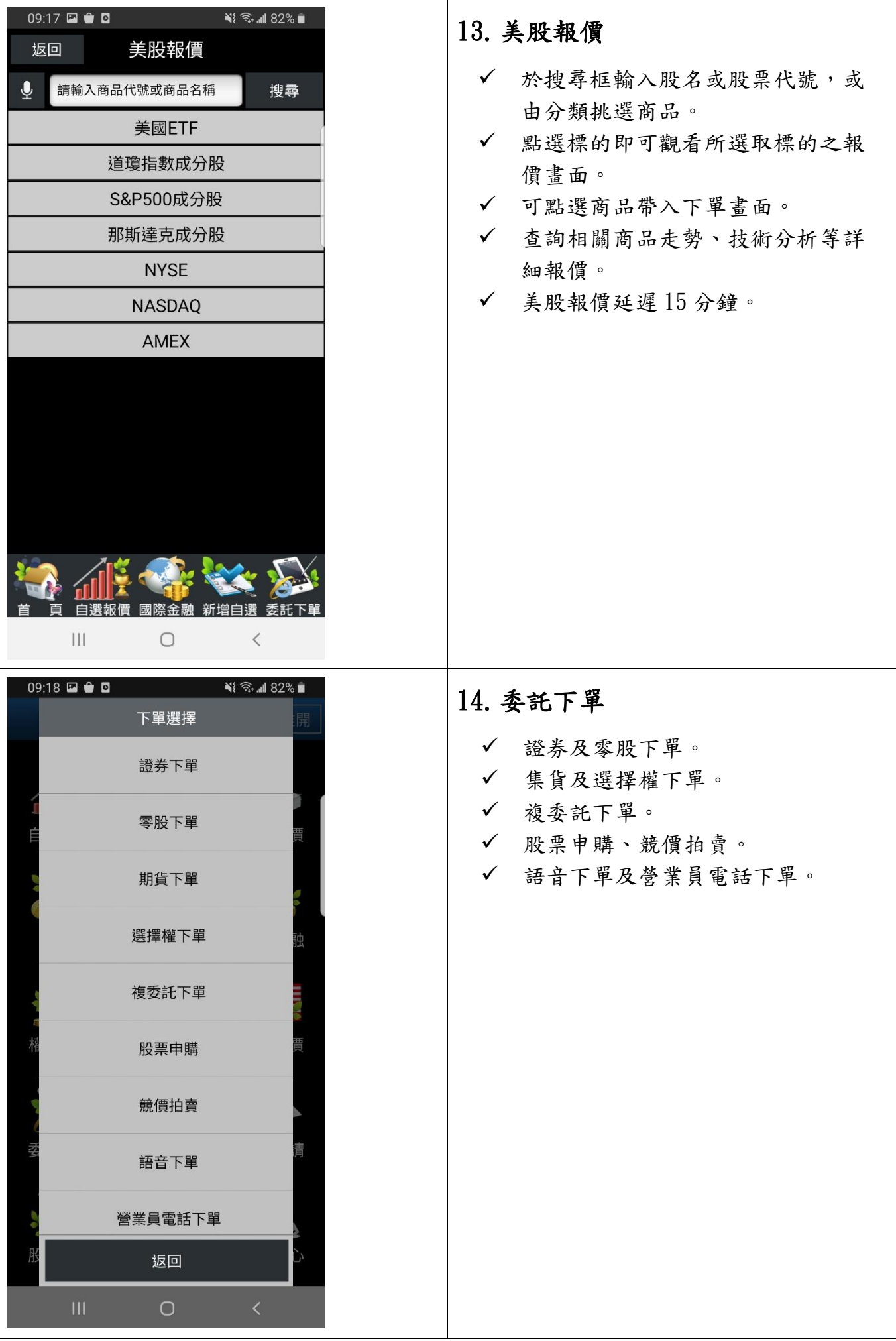

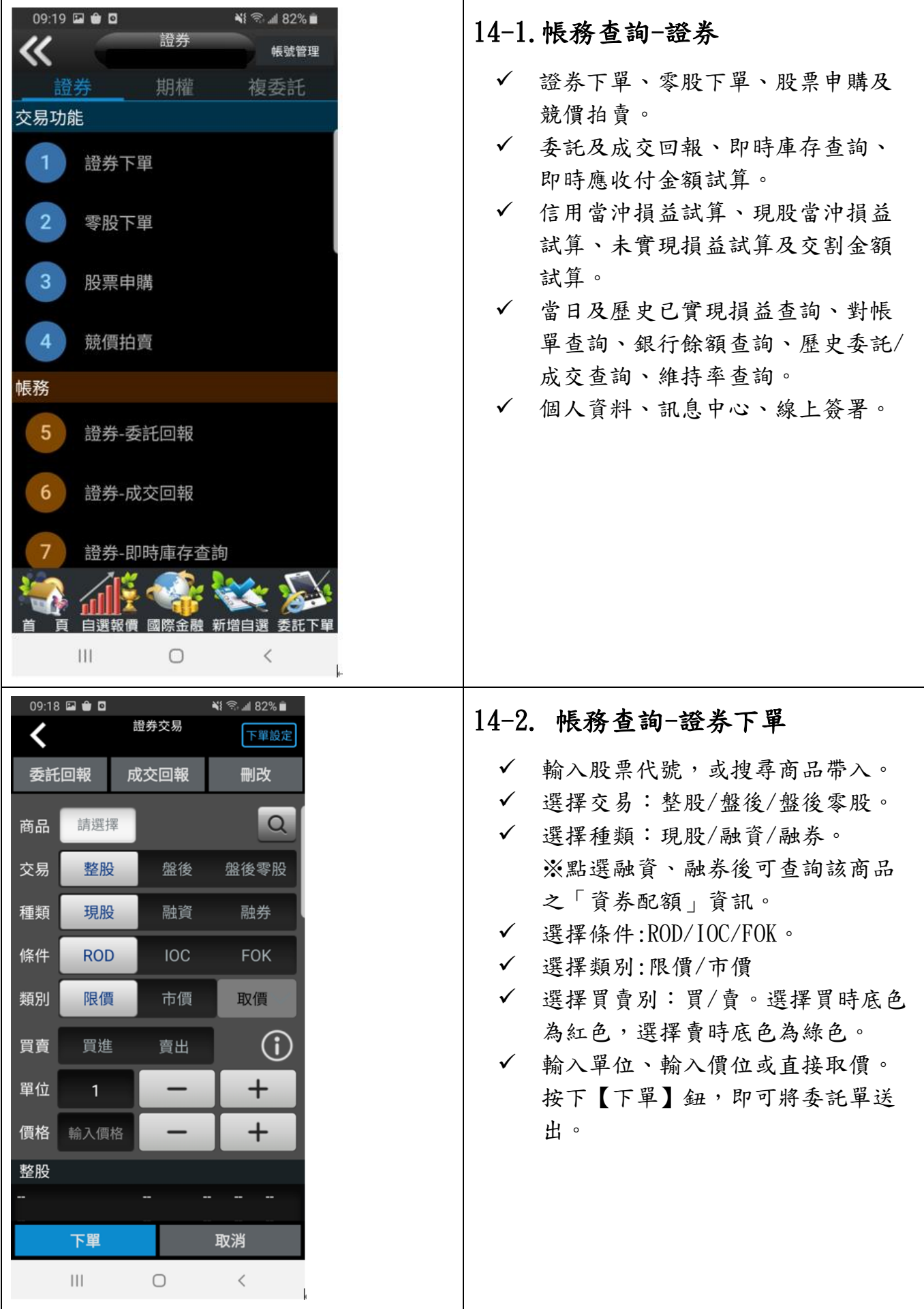

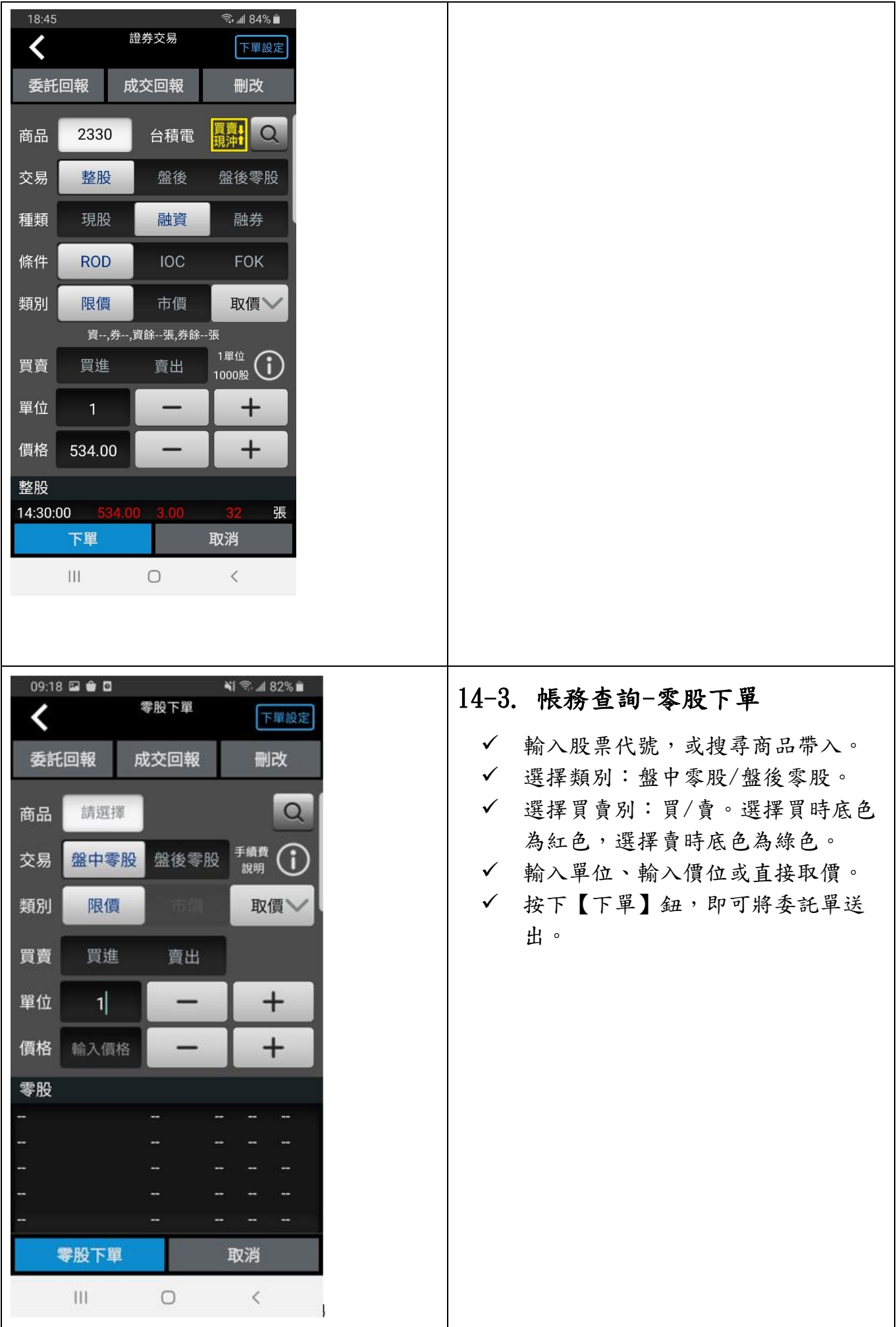

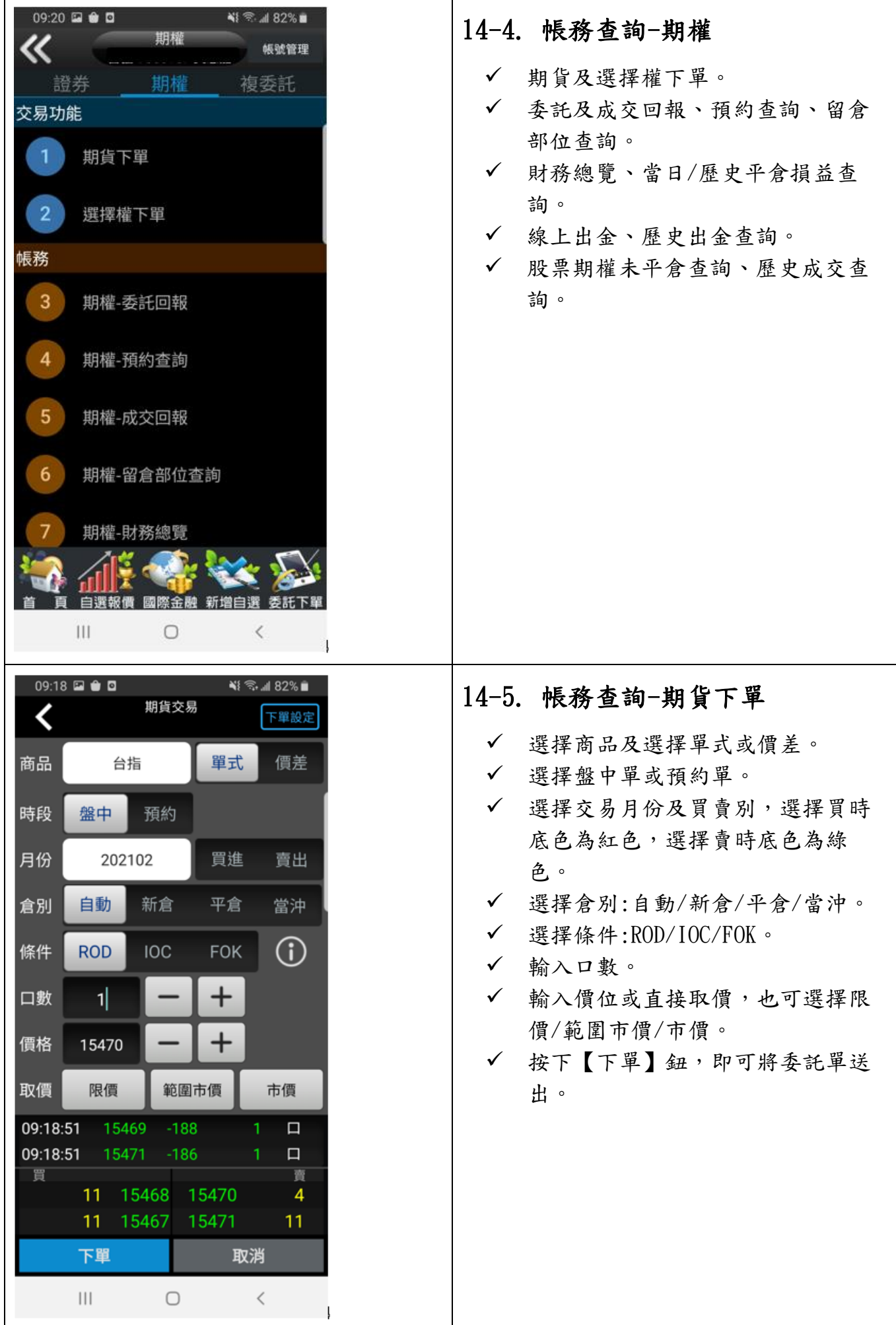

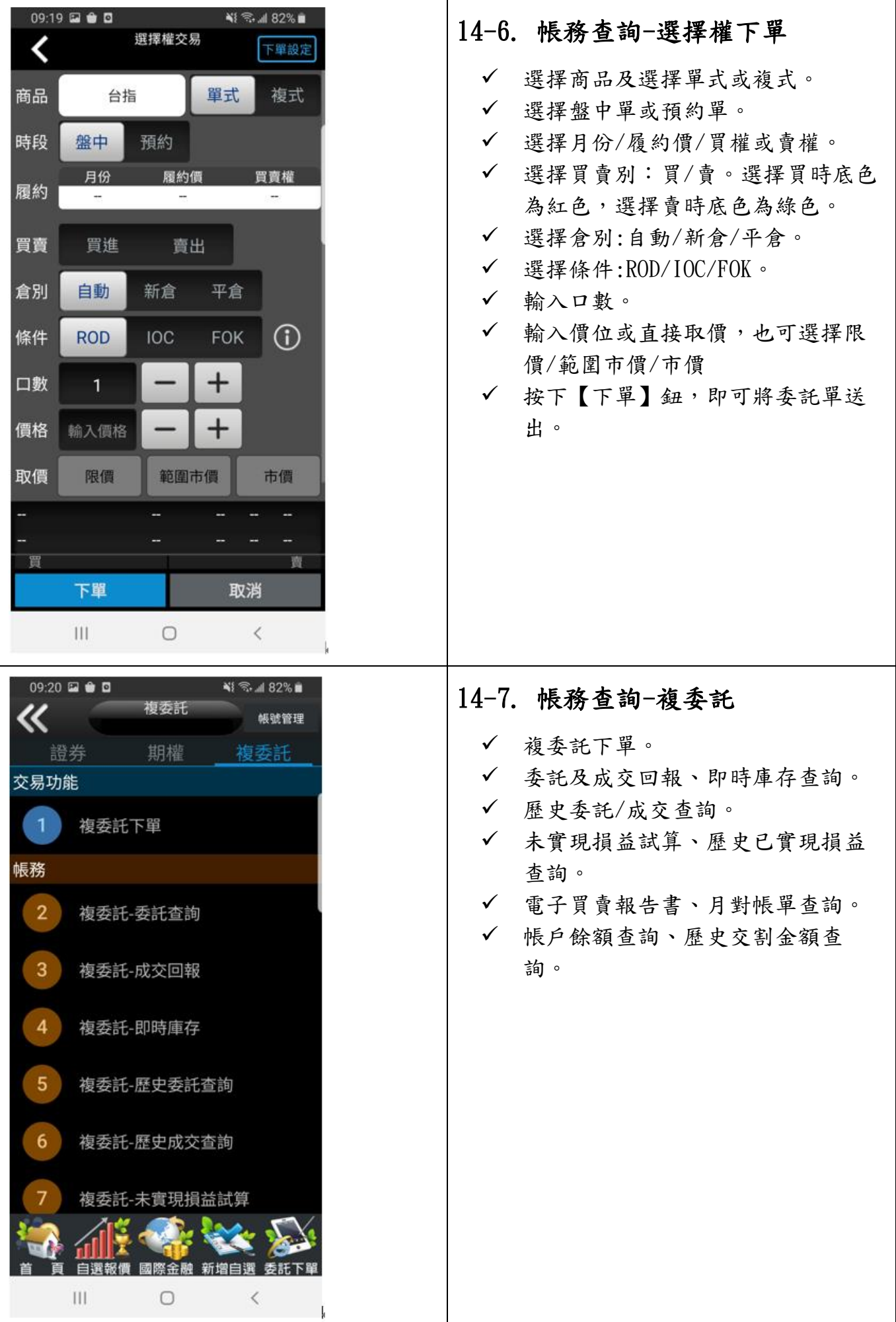

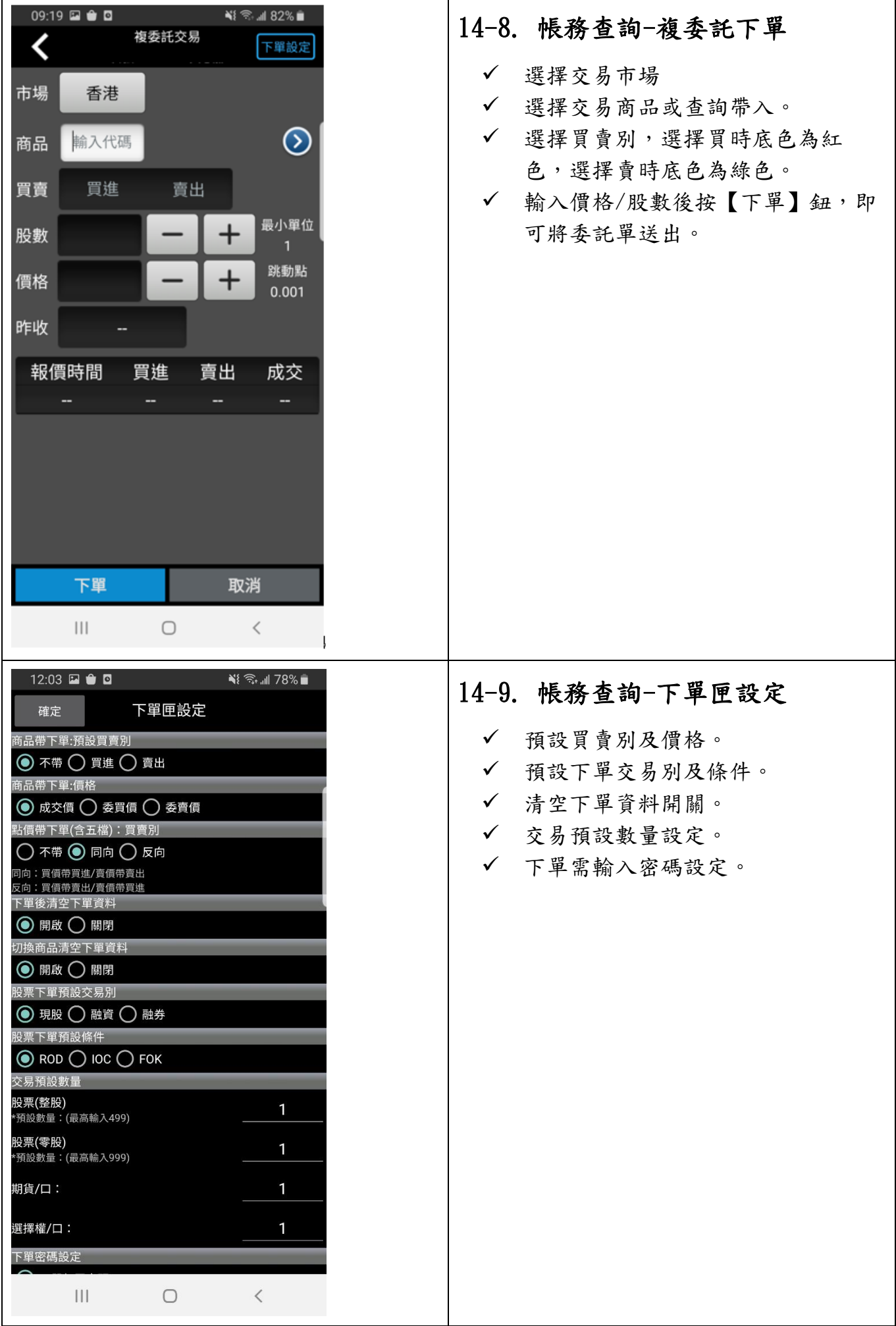

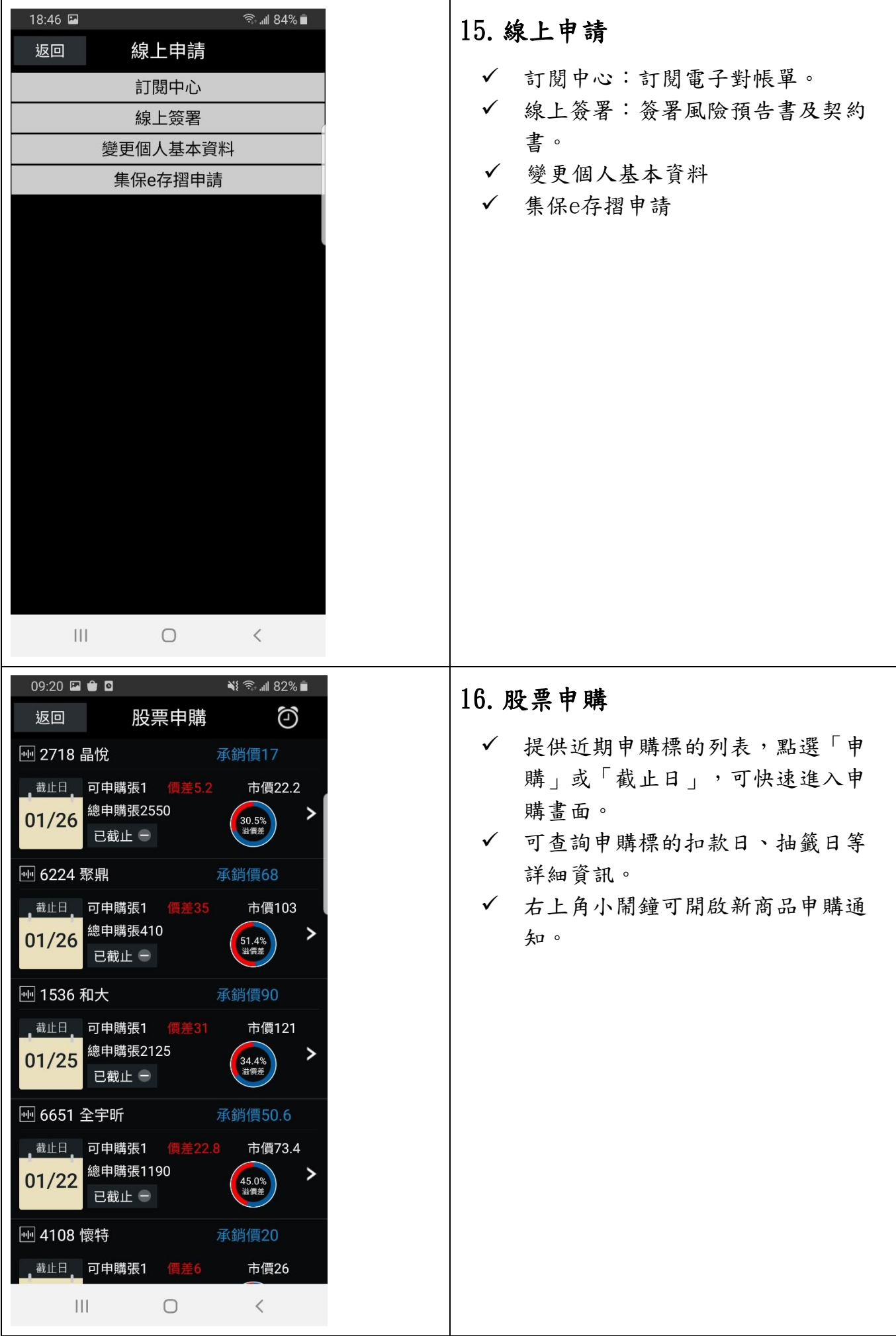

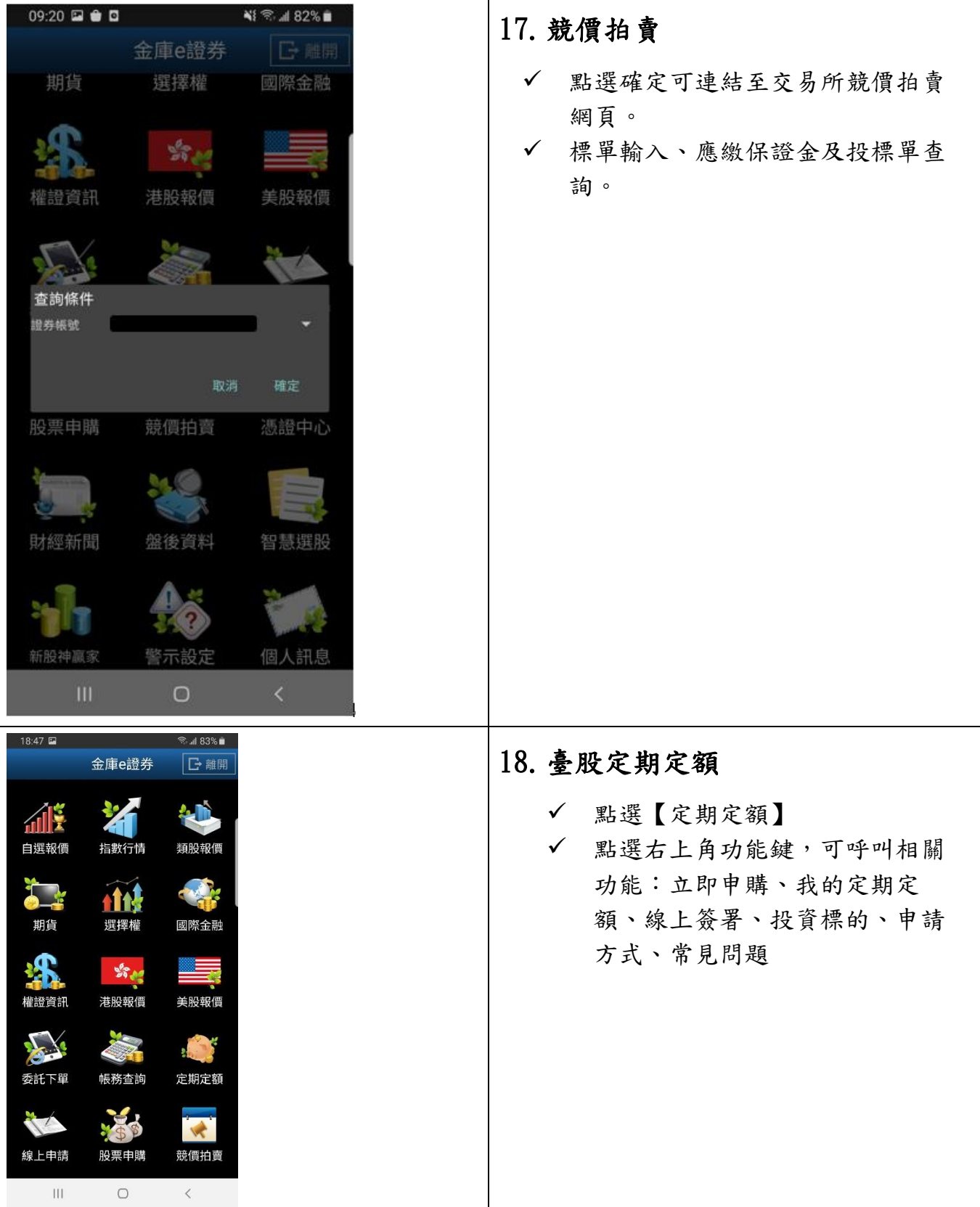

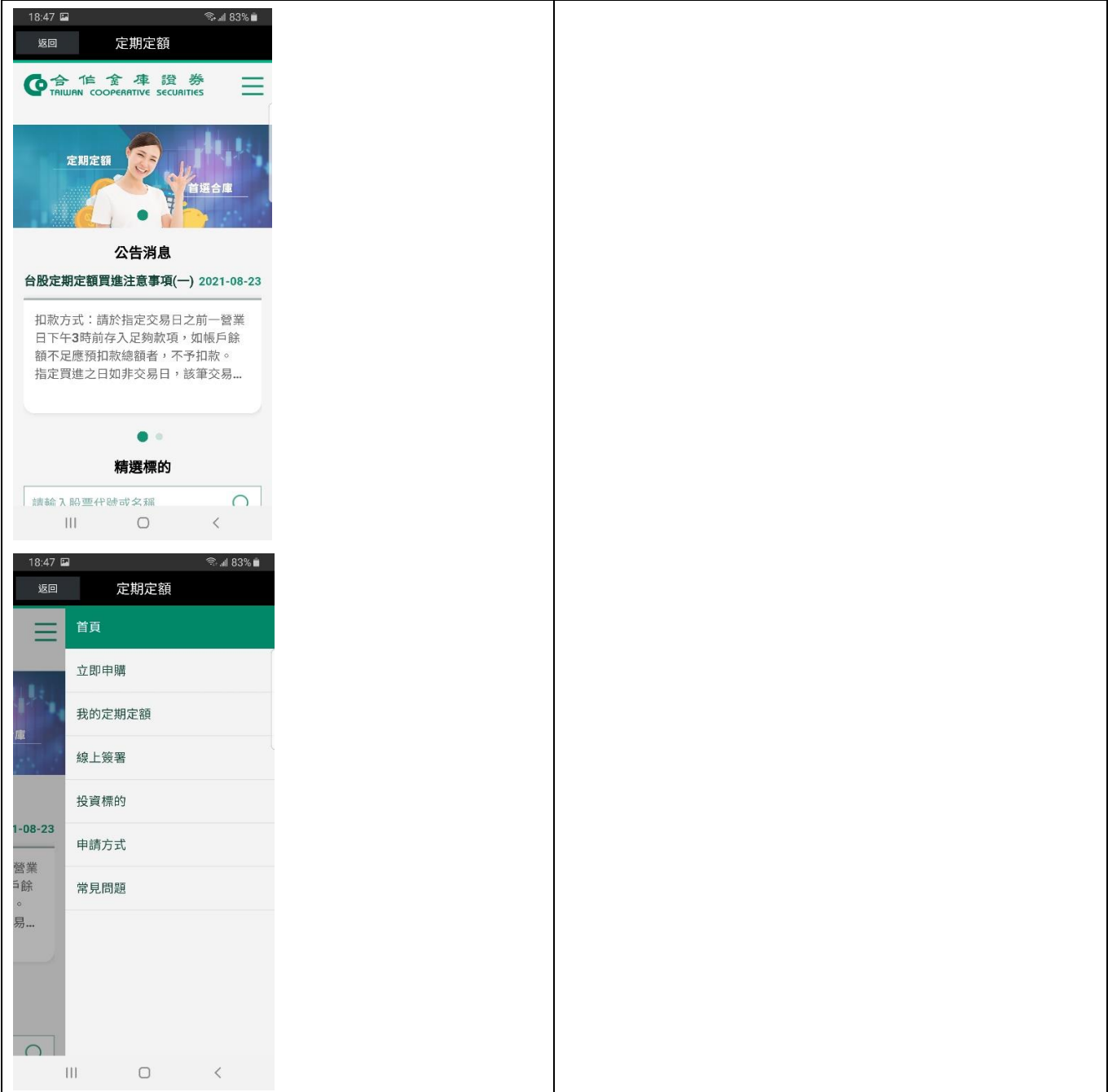

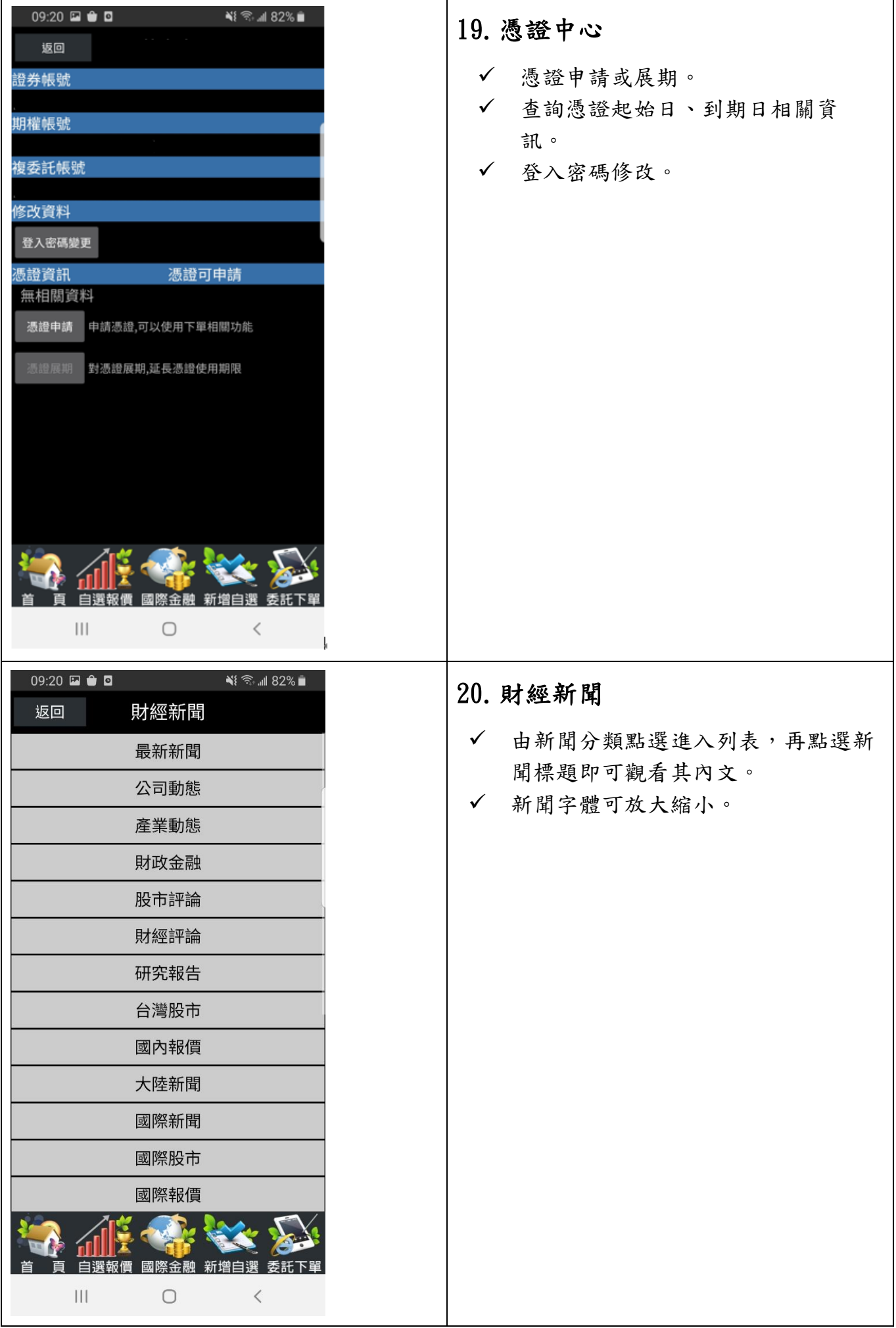

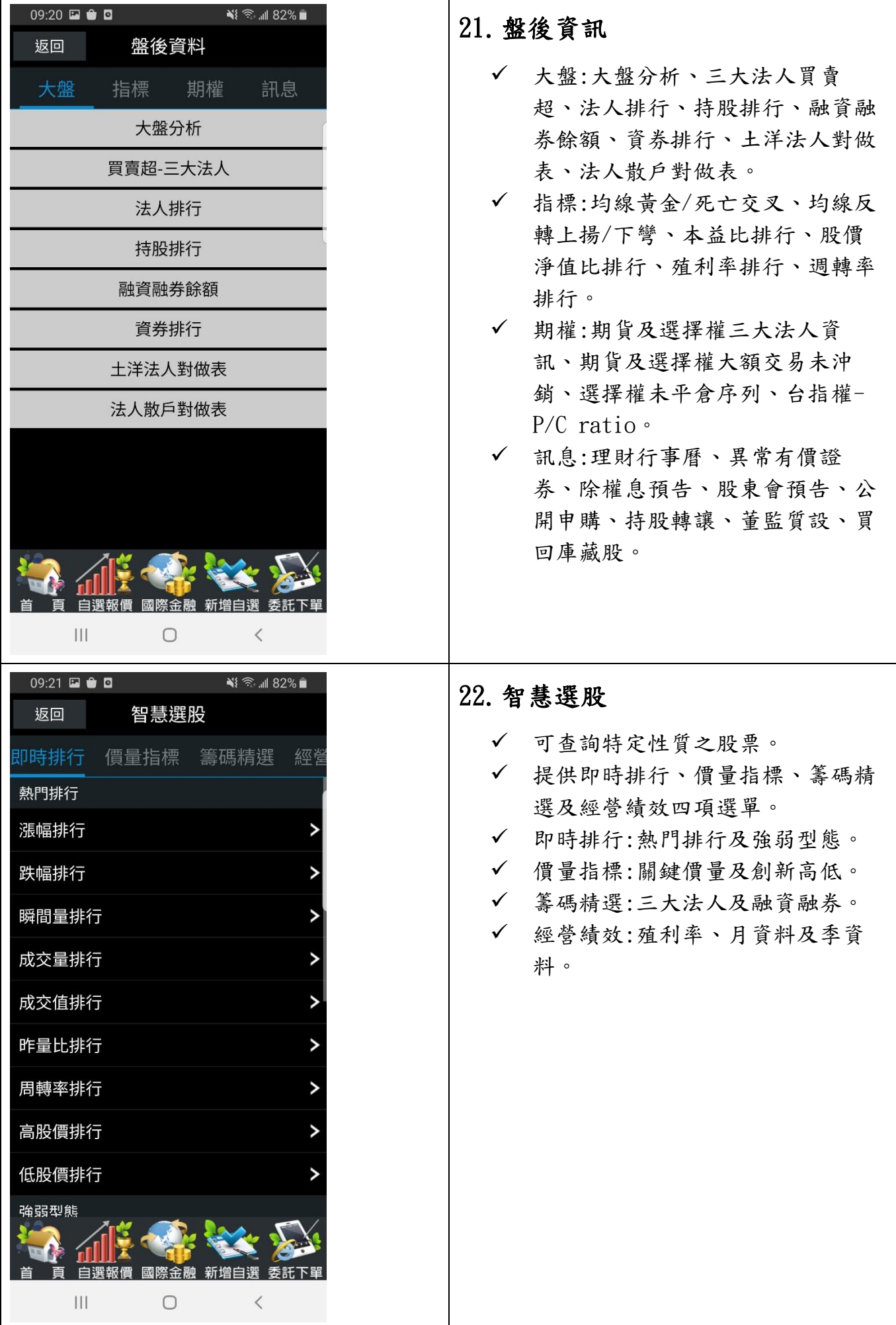

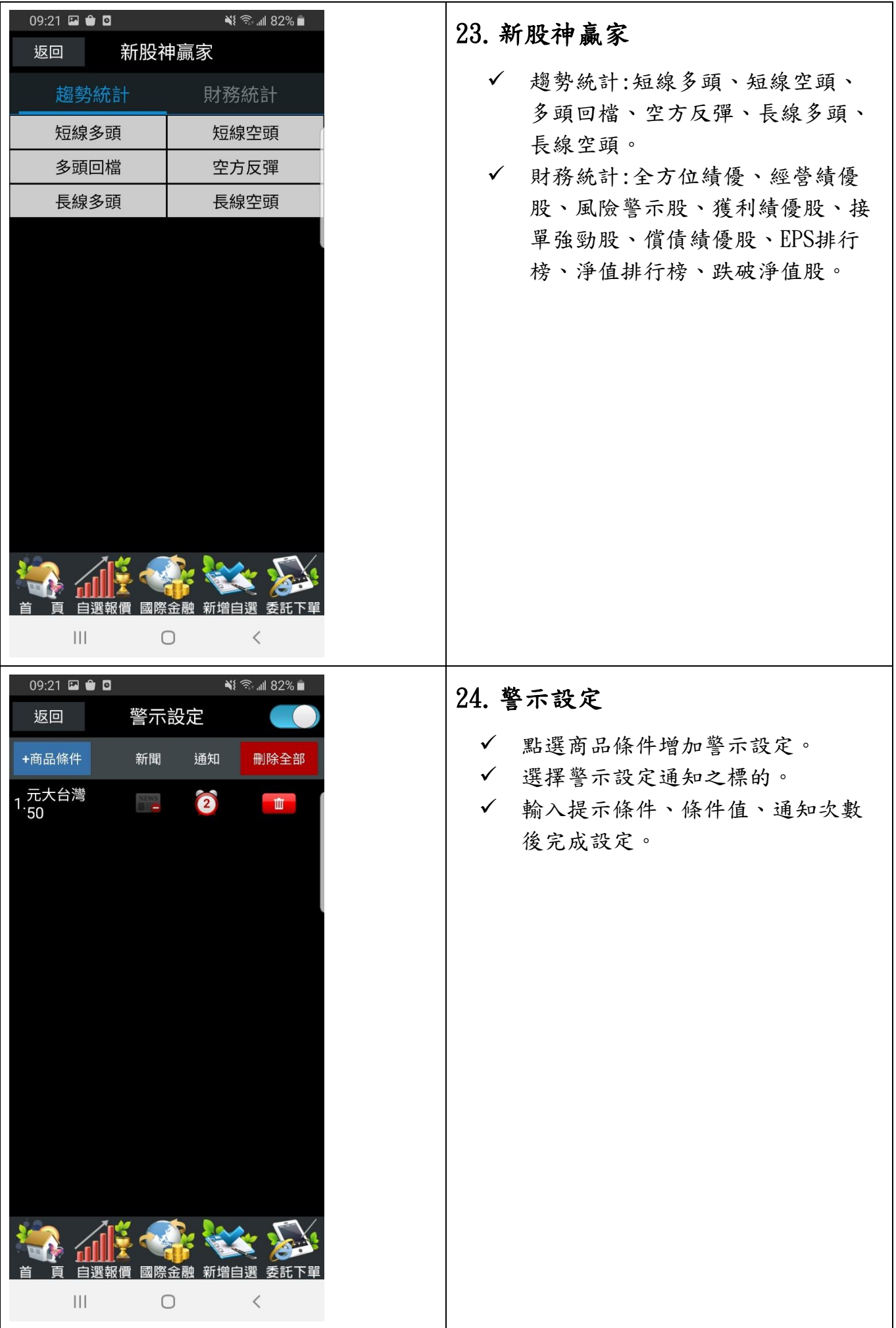

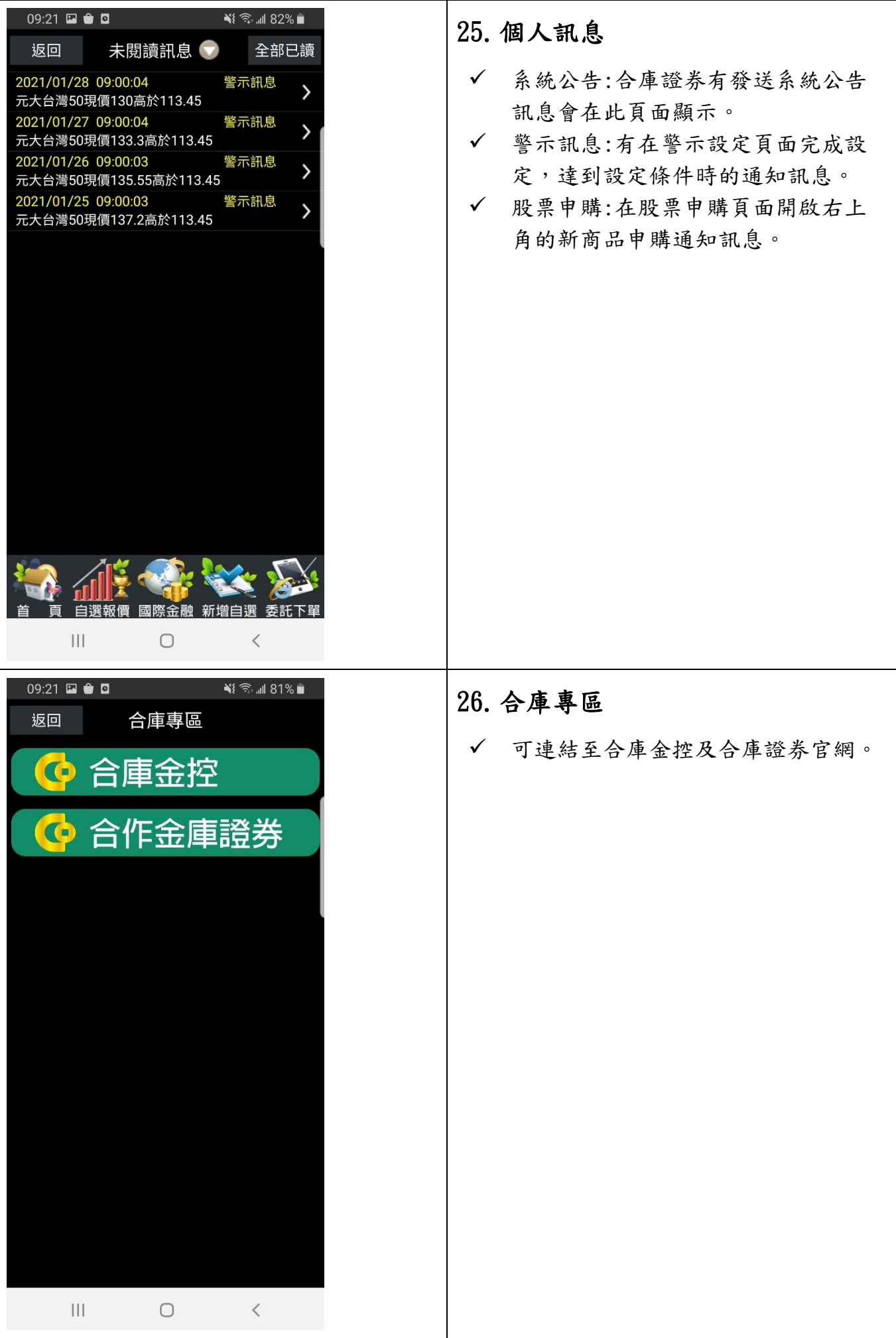

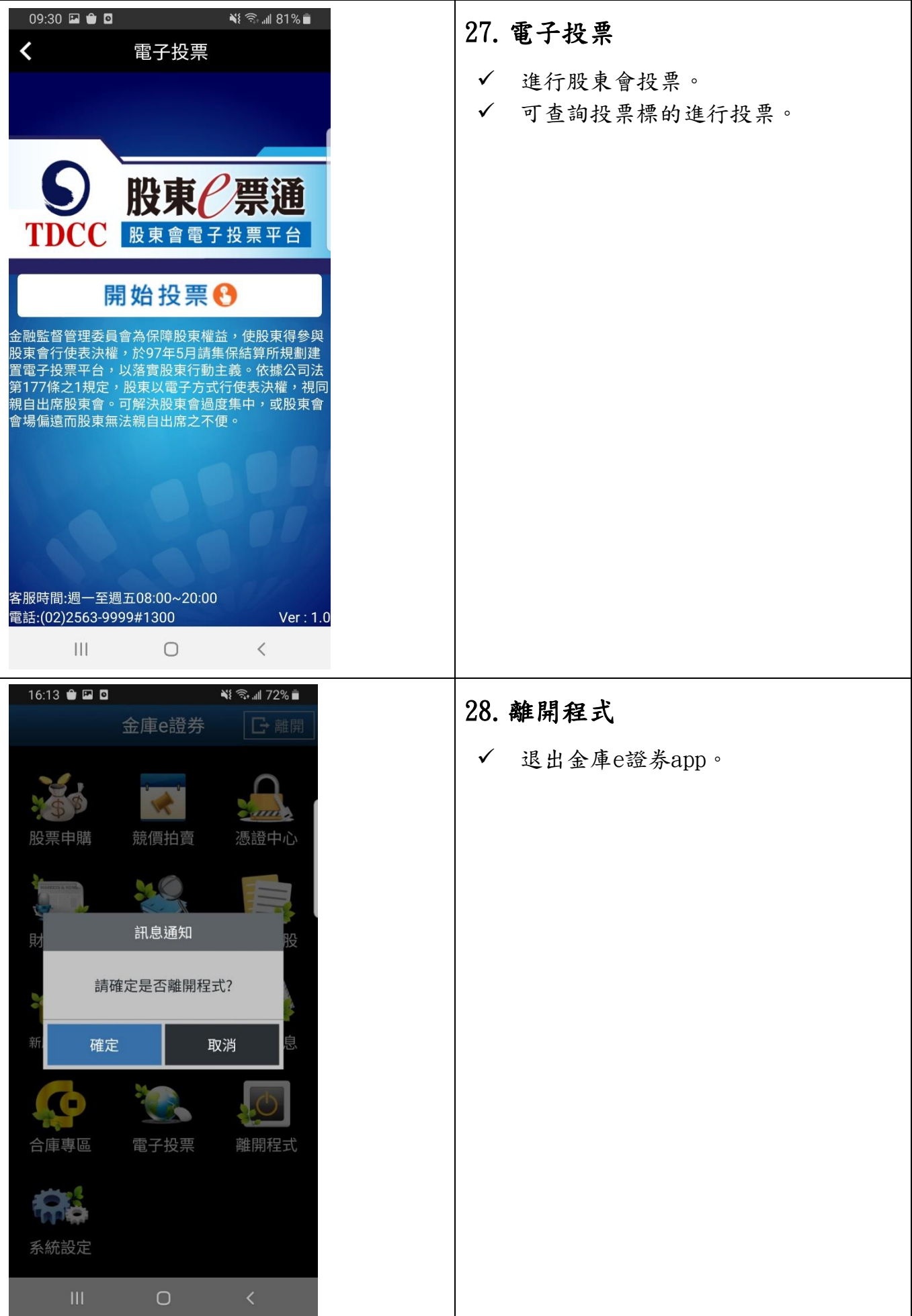

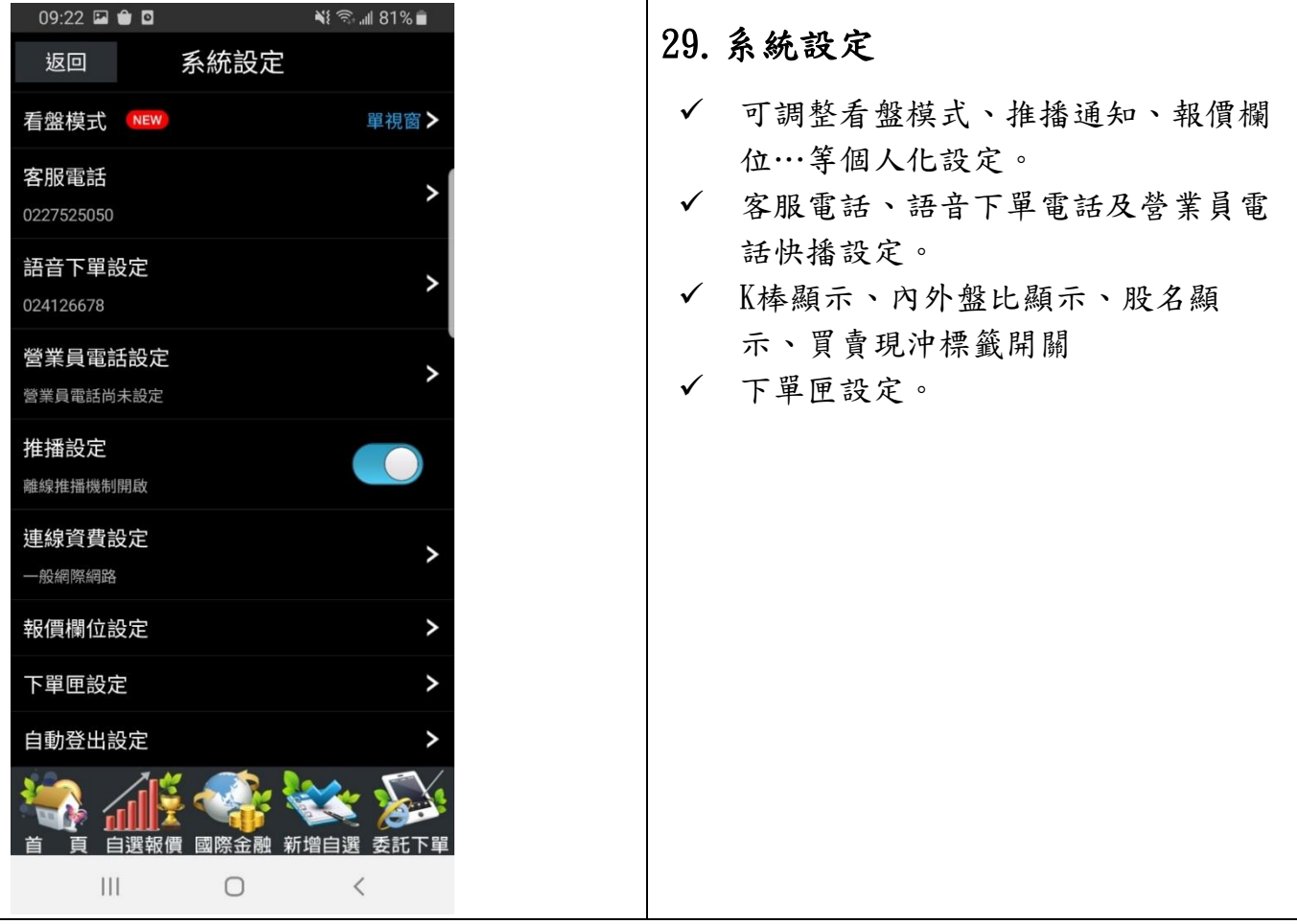